S.P.createが提供する 教育機関向け・活用ファイルシリーズ

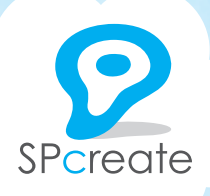

## 使い慣れたExcelで通知表作成ができる! 〈Excelによる評定データのデジタル化〉

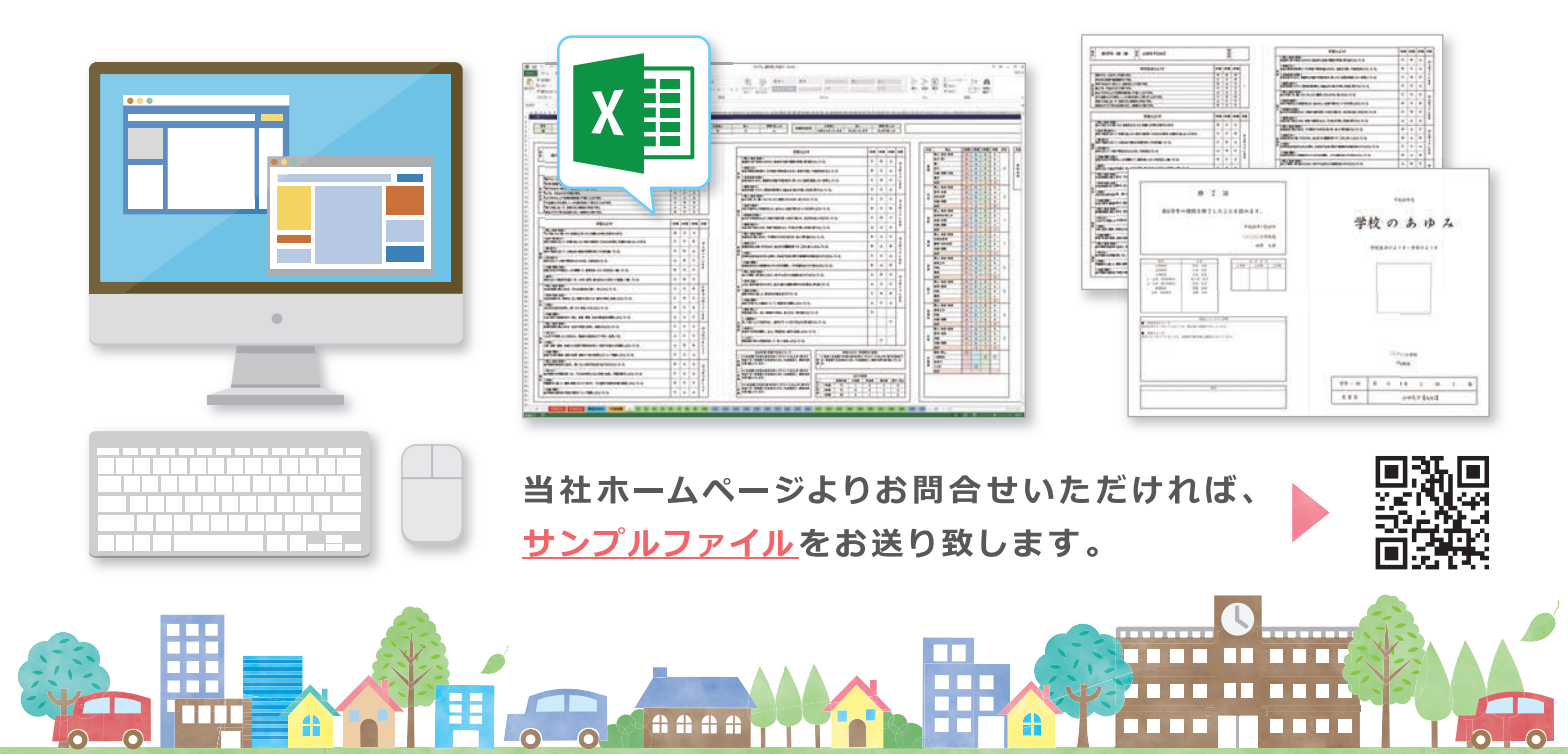

### Excelでの通知表作成によるメリット

〈使い慣れたExcelだから安心〉 〈印刷も御校で簡単に〉 お使いのプリンターで簡単に印 Excelだから直感的に操作で  $45 + 1$ き、面倒な基本操作を覚える必 刷可能です。ご利用用紙も普通 学校のあゆみ 紙で対応可能。 要はありません。 a. 〈御校でカスタマイズ可能> (価格も良心的) Excelが得意な方なら、御校で 高額なシステムに比べ、導入コ  $\begin{tabular}{c|cccccc} $\theta$ & $\rightarrow$ & $\theta$ & $\theta$ & $\theta$ & $\theta$ & $\pm$ & $\theta$ \\ \hline $\theta$ & $\theta$ & $\theta$ & $\theta$ & $\theta$ & $\pm$ & $\theta$ \\ \end{tabular}$ 自由にファイルをカスタマイズ ストが魅力的。システム化の第 できます。 一歩に最適です。

企業や行政など、各書面やデータのデジタル化が進む中、システム導入には多額の費用が掛かります。 「少し手間を掛かってもコストを抑え、デジタル化できないものか?」といった、 お客様のご依頼により生まれた商品です。

# Fxcelが使えれば 誰でも簡単にご利用いただけます!

### OExcelだから直感的に使える。

システムを導入された場合、便利な反面、一から利用方法を学ぶ必要があります。ですが、 当商品は使い慣れたExcelベースのため、直感的に操作が可能です。もちろん、利用マニュ アルもお付けいたしますのでご安心ください。

#### **Qコストパフォーマンスが魅力的。**

システムの導入には、契約費、管理費、ライセンス料など、月々のランニングコストの負 担が重くのしかかります。ですが、当商品では初回の制作費用のみで、他の費用は発生し ません。コスト的にも魅力の高いコンテンツと言えます。

#### ●クラス担任者様の空いた時間に、 各自のパソコンで作成可能。

システムではライセンスコストの関係で、入力できるパソコン台数に制限がある場合が ございます。当商品ではライセンス制限がないため、好きな時間に、各自のパソコンで通 知表作成ができ、お使いのプリンターで一括印刷も可能です。

#### ●御校でカスタマイズが可能です。

当商品ではマクロやVBAを使用しておりませんので、御校でカスタマイズも可能です。 それはExcelベースだから出来る最大のメリットとも言えます。 ※カスタマイズには保護解除が必要です。

#### 通知表ファイルのご利用イメージ(実際のご利用イメージは下記の通りです)

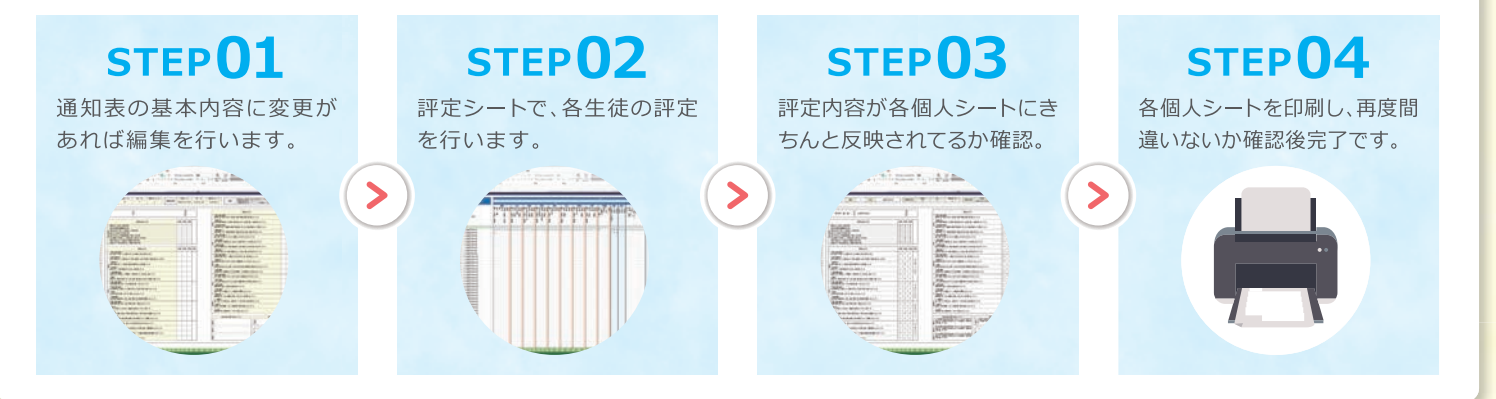

対応学年:小学校向け / 中学校向け

対応ファイル:通知表作成ファイル / 指導要録作成ファイル / クラス替え変換ファイル ※初めてでも「わかりやすいマニュアル」をお付けしております。

> 〈お問合せ先〉※当社ホームページのお問合せフォームよりご連絡いただければ、 サンプルファイルをお送りいたします。

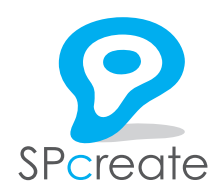

制作

#### 株式会社エス・ピー・クリエイト

〒537-0024 大阪府大阪市東成区東小橋1-19-11 SPcreate http://sp-create.com e-mail:info@sp-create.com エス・ピー・クリエイト Q検索

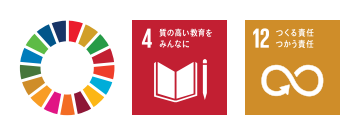

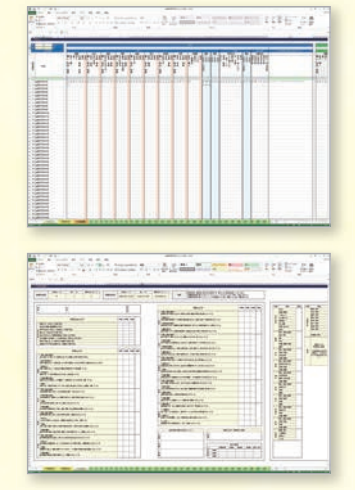

Still are not provided to the control

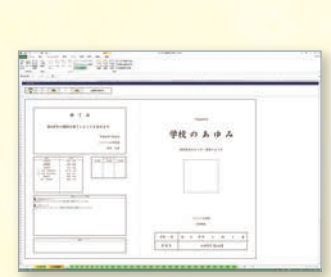